## **■リンクURLの取得**

- 1.「リンクのコピー」をクリック(URLがクリップボードにコピーされます)
- 2.「×」で閉じます

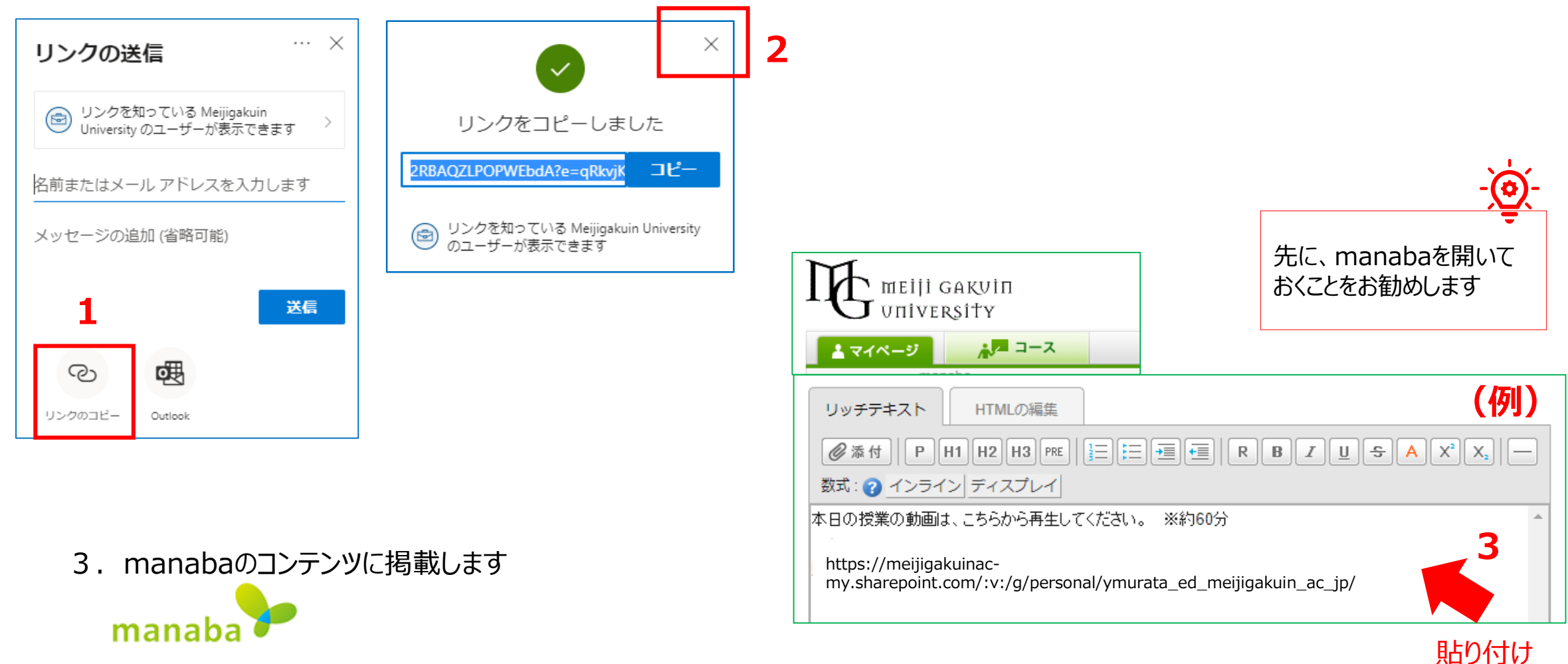

Copyright ©2024 Meijigakuin University All Rights Reserved. 旭